# **Arvados - Story #15372**

# **Revise group permissions to separate them from permissions on managed objects**

06/17/2019 02:32 PM - Ward Vandewege

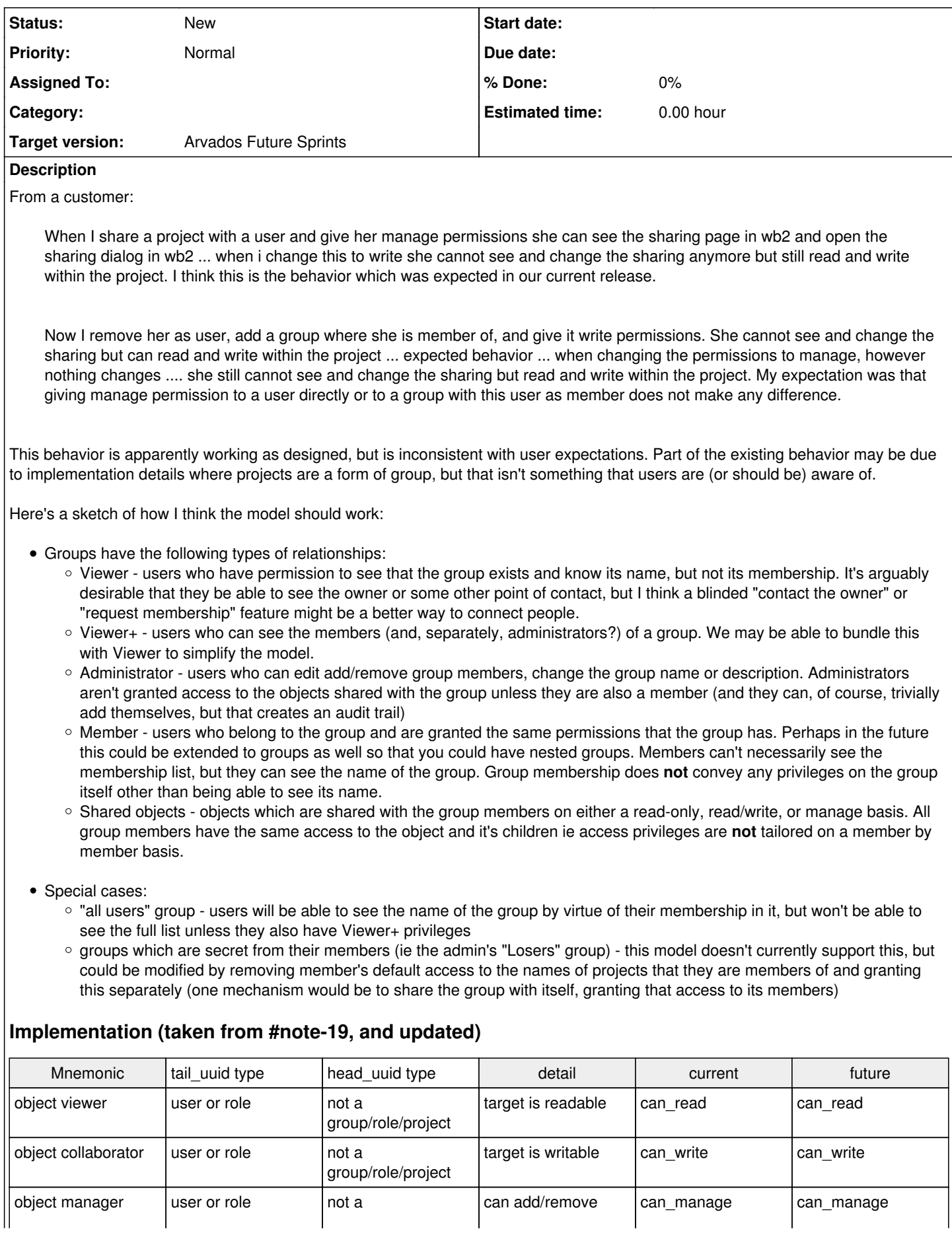

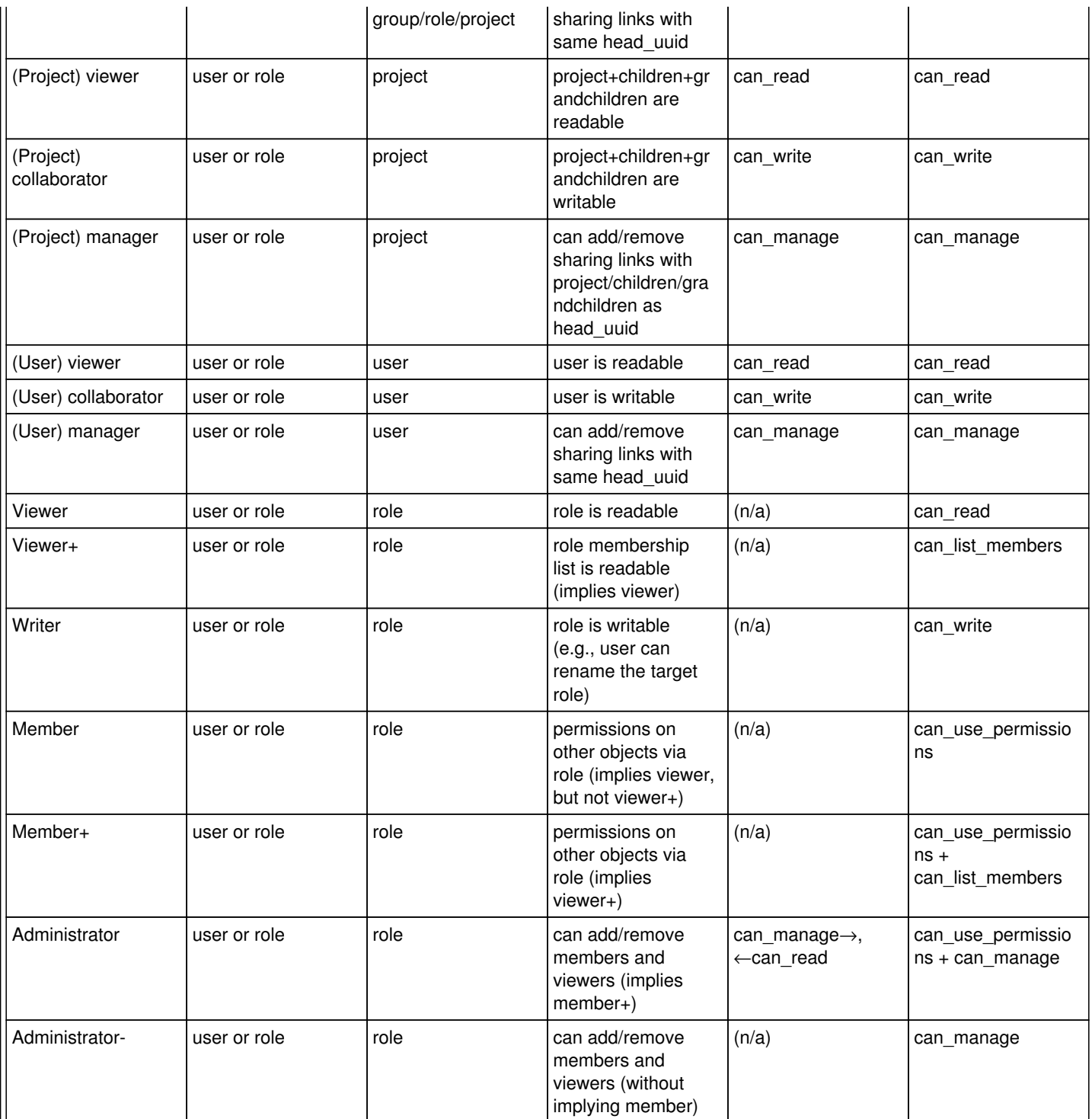

**Notes** 

• A "role" group's UUID cannot be used as an owner uuid (IOW a non-project group can't have children)

• A "project" group's UUID cannot be used as the tail uuid of a permission link

• A user UUID can be a target of a can use permission link -- this allows access to all of the user's permissions and home project tree

• A group cannot have a group class other than "role" or "project" (and group class cannot be null)

• A group can have a can use permissions link to another group; this graph is (still) traversed, so groups can be composed • A can\_list\_members link permits its subject (tail\_uuid) to read all can\_use\_permissions links from other users/groups to the

- same head uuid, as well as the member users/groups themselves
- can manage implies can list members

Migration/implementation

- Obviously, update the materialized view of permissions and the "readable\_by" query
- Clients that (might) need to be updated: Workbench1, Workbench2, group-sync, login-sync, arv-mount (probably drop Workbench1's group admin feature entirely rather than update it)
- Existing "Administrator" permissions convert to "Member+"
- Existing group→user links (e.g., "all users" links) convert to "Member"
- Existing project-sharing links (including read-only sharing, and sharing with role groups) can be left alone
- Warn/error if a non-project group is used as any object's owner\_uuid, or a project group is used as a permission link's tail\_uuid Update use of "all users" links in user activation code

### **Subtasks:**

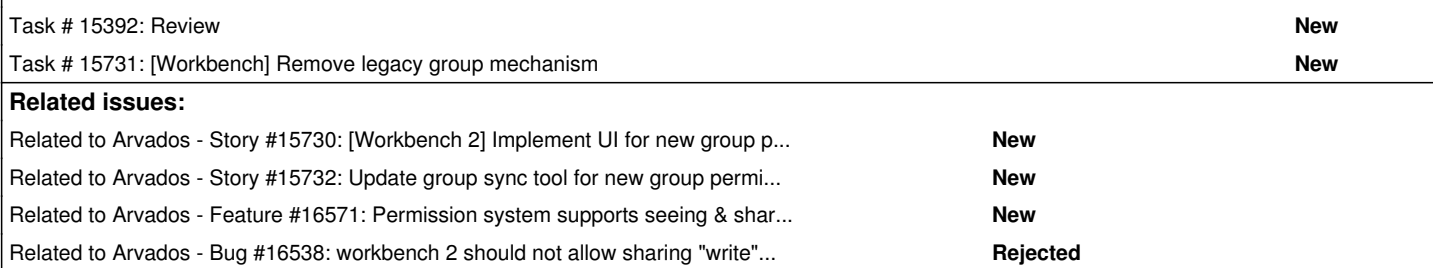

### **History**

### **#1 - 06/17/2019 02:32 PM - Ward Vandewege**

*- Description updated*

## **#2 - 06/17/2019 02:32 PM - Ward Vandewege**

*- Description updated*

## **#3 - 06/17/2019 02:38 PM - Tom Morris**

- *Project changed from Arvados Private to Arvados*
- *Description updated*

### **#4 - 06/17/2019 02:39 PM - Tom Morris**

*- Subject changed from manage permissions bug? to manage permission doesn't work for group members?*

## **#5 - 06/19/2019 03:27 PM - Tom Morris**

*- Target version changed from To Be Groomed to 2019-07-03 Sprint*

### **#6 - 06/19/2019 03:33 PM - Tom Clegg**

*- Assigned To set to Tom Clegg*

### **#7 - 06/19/2019 03:36 PM - Peter Amstutz**

*- Assigned To changed from Tom Clegg to Peter Amstutz*

## **#8 - 06/21/2019 08:37 PM - Peter Amstutz**

I suspect this is working as designed.

It depends on the access that the user has to the group.

If the user has "write" access to the group, that means the user only gets "write" access to things that the group can "write" or "manage".

If the user has "manage" access to the group, then the user also gets "manage" access to things the group can manage.

If the user has "manage" access to the group, and the groups gets "write" access, then the user only gets "write" access.

As a feature, we may be missing a permission level where a user is able to manage things the group can manage, but not manage the group itself.

### **#9 - 06/24/2019 07:13 PM - Tom Clegg**

I think the expected behavior depends on what you mean by a user being a member of a group, which isn't quite clear in the description.

In this case the user should see sharing controls for the project. This is what Workbench1 does when you use the "add user to group" admin feature.

 can\_manage can\_manage user --------------> group --------------> project

In this case the user **should not** see sharing controls for the project. This might happen if something other than the Workbench1 admin page is used to add the user→group permission link.

can\_write can\_manage

### [Permissions are narrowed to the least powerful permission on the path.](https://doc.arvados.org/v1.3/api/permission-model.html)

### **#10 - 06/26/2019 01:16 PM - Peter Amstutz**

*- Status changed from New to In Progress*

### **#11 - 07/03/2019 03:26 PM - Tom Morris**

*- Target version changed from 2019-07-03 Sprint to 2019-07-17 Sprint*

To be investigated - does the group sync tool set things up the same way that workbench does?

### **#12 - 07/03/2019 04:11 PM - Tom Morris**

If I'm understanding it correctly, the current model seems wrong to me. I expect the rights to manage a group to be orthogonal to the rights that membership in a group grants me. The rights that I have to an object should be the union of my individual rights plus the rights of all groups of which I'm a member. Granting a group member manage access to the group itself, just so that they're able to exercise their right to manage objects shared with the group, allows them to change membership of the group, which seems highly undesirable.

Permissions should be based on group membership, not access to the group.

### **#13 - 07/17/2019 02:50 PM - Tom Morris**

- *Status changed from In Progress to New*
- *Assigned To deleted (Peter Amstutz)*
- *Target version changed from 2019-07-17 Sprint to To Be Groomed*

### **#14 - 09/18/2019 04:37 PM - Tom Morris**

*- Description updated*

### **#15 - 09/18/2019 04:39 PM - Tom Morris**

*- Tracker changed from Bug to Story*

*- Subject changed from manage permission doesn't work for group members? to Revise group permissions to separate them from permissions on managed objects*

*- Description updated*

### **#16 - 09/18/2019 08:08 PM - Peter Amstutz**

Proposal:

Permission links separately express "access to record immediate" and "transitive access through record"

## **Access levels**

0 - None

- 1 View ("metadata only", for collections this means manifest does not have permission signatures)
- 2 Read
- 3 Write
- 4 Manage

Viewer: "View\_None"

User can see the group record (name, description) but not gain any access through the group. "View" access does not grant access to the link records that point to the group, so the client cannot access the user list.

#### Viewer+: "Read\_None"

"Read" access to a record also confers permission to query links that point **to** the record. This allows the client to get the list of permission links that grant access to this group. (This would allow the client to get a list of user uuids but not actually grant access to the user records, this might be fine if the user has access to the "All Users" group).

### Administrator: "Manage Manage"

"Manage" grants the ability to edit the record, and also create/update permission links that target the record. Grants at most "manage" permission to anything accessible through the group.

#### Member: "Read\_Manage"

"Read" grants ability to read the record, and see permission links pointing to the record. Grants at most "manage" permission to anything accessible through the group.

# **Traversing the graph**

## **Normal member**

Membership is defined as having any permission link with tail uuid of the user and head uuid of the group.

start at user A

has "Read\_Manage" for group B

group B has "Read\_Read" for project C

project C owns collection D (this is Manage\_Manage)

- 1. Traverse A->B, current[traversal] = Manage
	- 1. Compute min(current[traversal], A->B[record access]) = min(Manage, Read) = Read, access level for B is 'Read' 2. Compute min(current[traversal], A->B[traversal]) = min(Manage, Manage) and update current[traversal] = Manage
- 2. Traverse B->C, current[traversal] = Manage
	- 1. Compute min(current[traversal], B->C[record access]) = min(Manage, Read) = Read, access level for C is 'Read' 2. Compute min(current[traversal], B->C[traversal]) = min(Manage, Read) and update current[traversal] = Read
- 3. Traverse C->D, current[traversal] = Read
	- 1. Compute min(current[traversal], C->D[record access]) = min(Read, Manage) = Read, access level for D is 'Read'
	- 2. Compute min(current[traversal], B->C[traversal]) = min(Read, Manage) and update current[traversal] = Read

## **Group admin**

has "Manage\_Manage" for group B

- 1. Traverse A->B, current[traversal] = Manage
	- 1. Compute min(current[traversal], A->B[record access]) = min(Manage, Manage) = Read, access level for B is 'Manage' 2. Compute min(current[traversal], A->B[traversal]) = min(Manage, Manage) and update current[traversal] = Manage

## **Migration**

- can manage turns into Manage Manage
- can write turns into Write Write when head uuid is a project and Read Manage when head uuid is a user group
- can\_read turns into Read\_Read unless head\_uuid is a user, then it is "View\_None"

### **#17 - 09/18/2019 08:40 PM - Peter Amstutz**

Could add a special case "if group is readable, and permission link exists group->user, then 'user' is viewable"

### **#18 - 10/01/2019 02:29 PM - Peter Amstutz**

Might be worth considering how our permission system might interact with the GA4GH Data Use Ontology

<https://www.ga4gh.org/news/data-use-ontology-approved-as-a-ga4gh-technical-standard/>

### **#19 - 10/15/2019 10:09 PM - Tom Clegg**

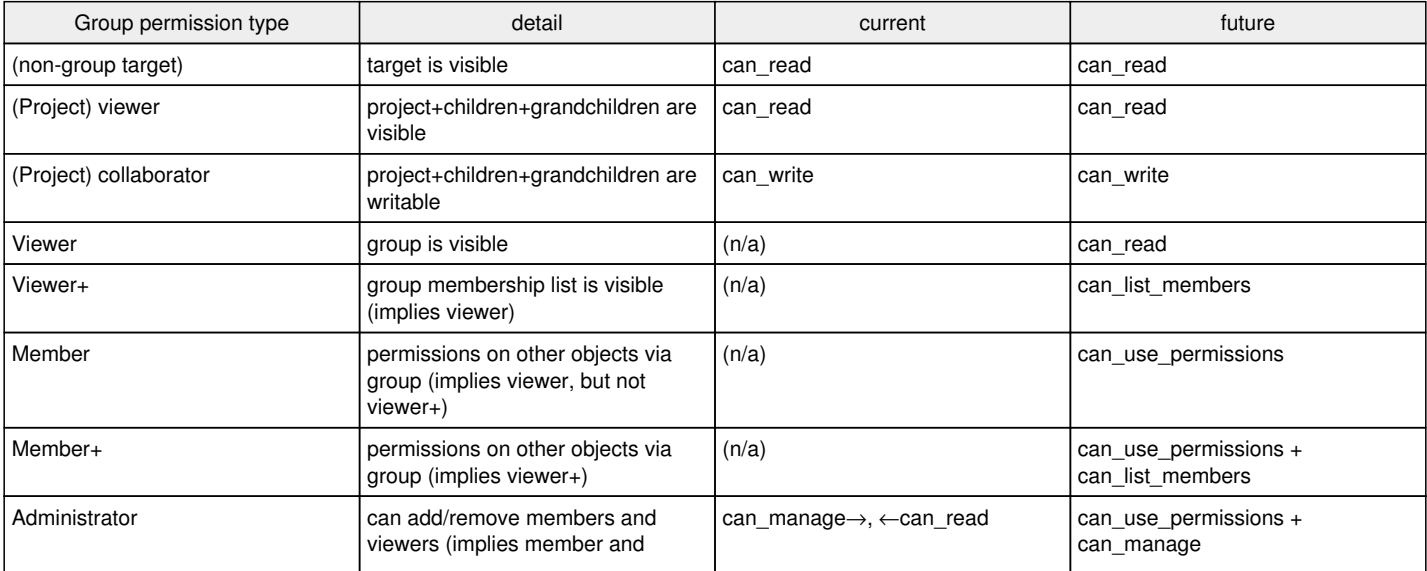

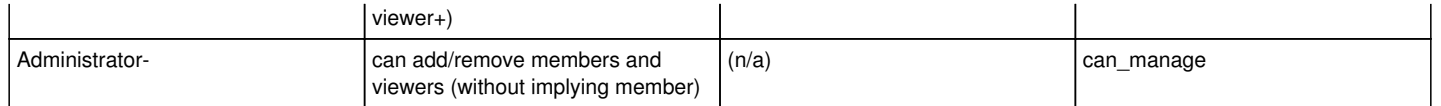

**Notes** 

- A "role" group's UUID cannot be used as an owner\_uuid (IOW a non-project group can't have children)
- A "project" group's UUID cannot be used as the tail uuid of a permission link
- A user UUID can be a target of a can\_use\_permission link -- this allows access to all of the user's permissions and home project tree
- A group cannot have a group\_class other than "role" or "project" (and group\_class cannot be null)
- A group can have a can\_use\_permissions link to another group; this graph is (still) traversed, so groups can be composed
- A can\_list\_members link permits its subject (tail\_uuid) to read all can\_use\_permissions links from other users/groups to the same head\_uuid, as well as the member users/groups themselves
- can\_manage implies can\_list\_members

### Migration/implementation

- Obviously, update the materialized view of permissions and the "readable\_by" query
- Clients that (might) need to be updated: Workbench1, Workbench2, group-sync, login-sync, arv-mount (probably drop Workbench1's group admin feature entirely rather than update it)
- Existing "Administrator" permissions convert to "Member+"
- Existing group→user links (e.g., "all users" links) convert to "Member"
- Existing project-sharing links (including read-only sharing, and sharing with role groups) can be left alone
- Warn/error if a non-project group is used as any object's owner\_uuid, or a project group is used as a permission link's tail\_uuid
- Update use of "all users" links in user activation code

### **#20 - 10/16/2019 05:45 PM - Tom Morris**

*- Related to Story #15730: [Workbench 2] Implement UI for new group permission scheme added*

### **#21 - 10/16/2019 05:46 PM - Tom Morris**

- *Target version changed from To Be Groomed to Arvados Future Sprints*
- *Story points set to 5.0*

### **#22 - 10/16/2019 05:48 PM - Tom Morris**

*- Related to Story #15732: Update group sync tool for new group permission scheme added*

### **#23 - 11/13/2019 05:20 PM - Lucas Di Pentima**

*- Description updated*

### **#24 - 06/29/2020 03:52 PM - Peter Amstutz**

*- Related to Feature #16571: Permission system supports seeing & sharing with a group without having access to group contents. added*

## **#25 - 06/30/2020 03:25 PM - Tom Clegg**

*- Related to Bug #16538: workbench 2 should not allow sharing "write" or "manage" to all users group added*

### **#26 - 07/22/2020 04:06 PM - Tom Clegg**

*- Description updated*

### **#27 - 07/22/2020 04:09 PM - Tom Clegg**

*- Description updated*

### **#28 - 07/22/2020 04:11 PM - Tom Clegg**

*- Description updated*

### **#29 - 07/22/2020 04:18 PM - Tom Clegg**

*- Description updated*

### **#30 - 07/22/2020 04:35 PM - Tom Clegg**

*- Description updated*

### **#31 - 07/22/2020 04:44 PM - Tom Clegg**

*- Description updated*

## **#32 - 07/22/2020 05:04 PM - Tom Clegg**

*- Description updated*

## **#33 - 07/22/2020 05:07 PM - Tom Clegg**

*- Description updated*